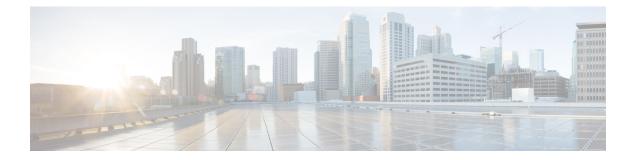

## **Secure Socket Layer Protocol Commands**

This module describes the commands used to configure the Secure Socket Layer (SSL) protocol.

For detailed information about SSL concepts, configuration tasks, and examples, see the *Implementing Secure* Socket Layer on the Cisco IOS XR Software module in the System Security Configuration Guide for Cisco CRS Routers.

• show ssl, on page 2

## show ssl

To display active Secure Socket Layer (SSL) sessions, use the show ssl command in EXEC mode.

show ssl [process-id]

| Syntax Description | process-id (Optional) Process ID (PID) of the SSL application. The range is from 1 to 1000000000. |                |                                     |                      |                 |                                       |  |  |
|--------------------|---------------------------------------------------------------------------------------------------|----------------|-------------------------------------|----------------------|-----------------|---------------------------------------|--|--|
| Command Default    | None                                                                                              |                |                                     |                      |                 |                                       |  |  |
| Command Modes      | EXEC mode                                                                                         | e              |                                     |                      |                 |                                       |  |  |
| Command History    | Release                                                                                           | Modificatio    | n                                   |                      |                 |                                       |  |  |
|                    | Release 2.0                                                                                       | This comma     | and was introdu                     | ced.                 |                 |                                       |  |  |
| Usage Guidelines   |                                                                                                   |                | cess, enter the p<br>line or from a |                      | o get a specifi | c process ID number, enter <b>run</b> |  |  |
|                    | The absence                                                                                       | e of any argur | ment produces                       | a display that shows | all processes t | hat are running SSL.                  |  |  |
| Task ID            | Task Ope<br>ID                                                                                    | erations       |                                     |                      |                 |                                       |  |  |
|                    | crypto rea                                                                                        | d              |                                     |                      |                 |                                       |  |  |
| Examples           | The following                                                                                     | ng sample ou   | tput is from the                    | e show ssl command:  |                 |                                       |  |  |
|                    | RP/0/RP0/CPU0:router# show ssl                                                                    |                |                                     |                      |                 |                                       |  |  |
|                    | PID<br>========                                                                                   | Method         | Туре                                | Peer                 | Port            | Cipher-Suite                          |  |  |
|                    | 1261711                                                                                           | sslv3          | Server                              | 172.16.0.5           | 1296            | DES-CBC3-SHA                          |  |  |
|                    | This table describes the fields shown in the display.                                             |                |                                     |                      |                 |                                       |  |  |
|                    | Table 1: show ssl Field Descriptions                                                              |                |                                     |                      |                 |                                       |  |  |
|                    | Field Description                                                                                 |                |                                     |                      |                 |                                       |  |  |
|                    | PID                                                                                               | Process ID     | of the SSL app                      | olication.           |                 |                                       |  |  |

 Method
 Protocol version (sslv2, sslv3, sslv23, or tlsv1).

 Type
 SSL client or server.

 Peer
 IP address of the SSL peer.

 Port
 Port number on which the SSL traffic is sent.

| Field | Description                                                                                                    |
|-------|----------------------------------------------------------------------------------------------------|
| 1     | Exact cipher suite chosen for the SSL traffic. The first portion indicates the encryption, the second portion the hash or integrity method. In the sample display, the encryption is Triple DES and the Integrity (message digest algorithm) is SHA. |

٦

## **Related Commands**

| ; | Command   | Description                                                 |
|---|-----------|-------------------------------------------------------------|
|   | run pidin | Displays the process ID for all processes that are running. |

I